# **0measure\_length ( ImageJ macro)**

### **Macro for multiple length measurements.**

## **INPUT**:

Structure of the data to be analysed:

• Serie of Images with extension .tif.

### Modifications to do within the script:

• BEWARE the scale calculation is made for the Leica DMD 108 histology , you can change the values of "myscale" variable (in µm for 1000 pixels).

## **OUTPUT**:

• Result file (default: analyse.txt) with the analysed file name, and for each file: mean value and all the values for the measured lengths.

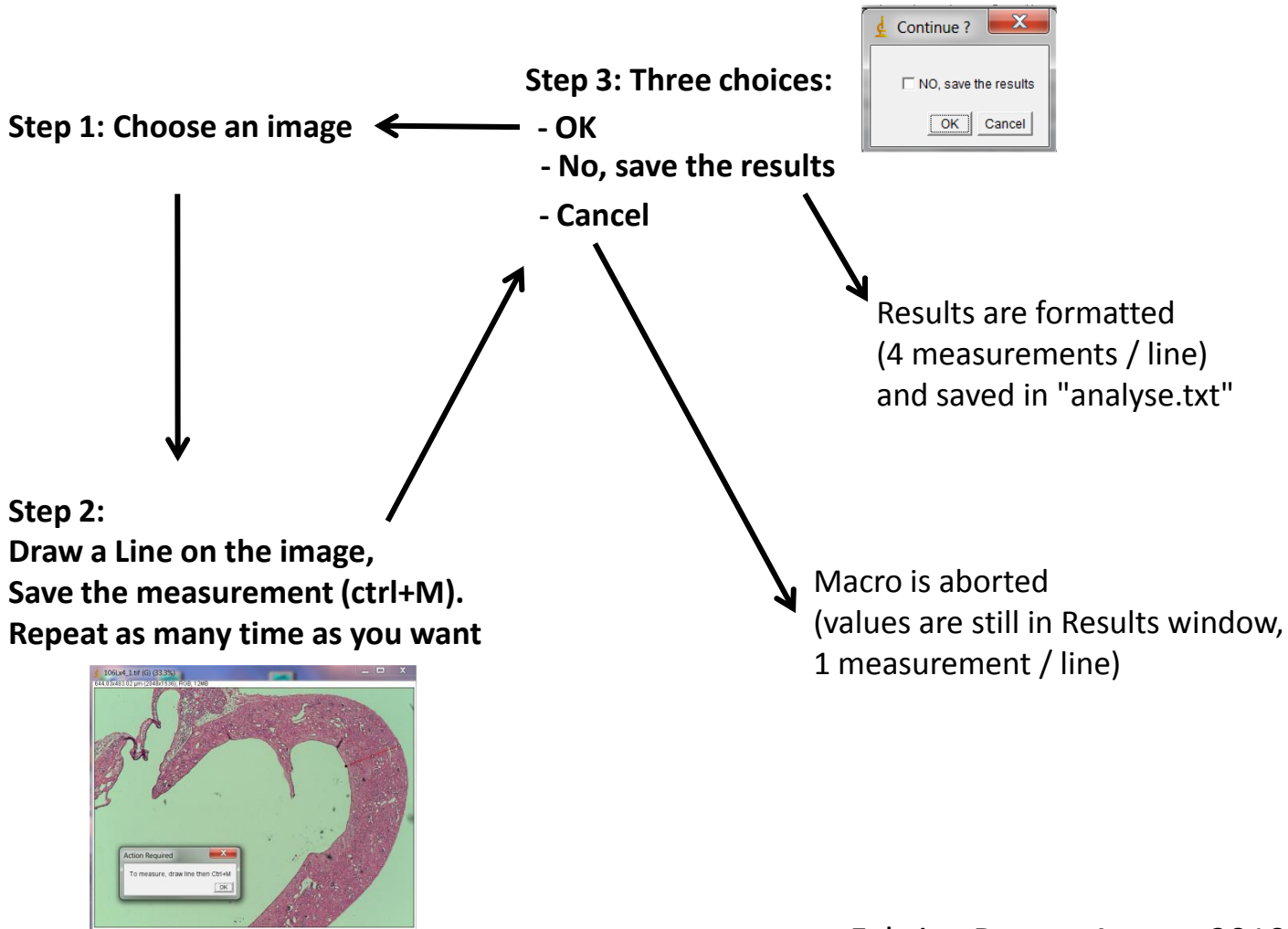